## PE Course: Classical Control

http://www.cs.aaue.dk/contribution/courses/fall2009/DE5/CC/Course.html Zhenyu Yang, H.332, Tel: 99407608, email: yang@cs.aaue.dk

## Solutions to MM2-Essentials for Feedback Control

## September 21, 2009

## 1 Exercise

1. Consider a pendulum system which up-end of the pendulum is pivoted on a fixed surface. Through the first-principle modeling, a mathematical model can be obtained as

$$
T_c - mglsin\theta = I\ddot{\theta},\tag{1}
$$

where  $T_c$  is the applied external torque,  $\theta$  is the pendulum's deviated angle from the vertical position, I is the moment of initial of the pendulum, and it can be estimated as  $I = ml^2$ .

• Is this ODE model (7) linear or nonlinear? and why?

Answer: It is not linear due to the sinusoid function.

• Suppose the motion is small enough that we can let  $sin\theta \approx \theta$ , get a linear ODE model from (7) based on this approximation.

Answer: The linearized model is:

$$
T_c - mgl\theta = I\ddot{\theta}.\tag{2}
$$

• Suppose there is no any external force acting on the system, i.e.,  $T_c = 0$ , but the pendulum has an initial angle position  $\theta(0) = 0.5rad$  and initial angular velocity  $\dot{\theta}(0) = 0$ , can you image the dynamic behavior of the pendulum?

Answer: The pendulum will have a periodical oscillation with an equal maximal amplitude.

• Based on above assumption, get a quantitative description of the pendulum performance. (Hint: derive the solution of an ODE)

Answer: Based on the linearized system (2), take the Laplace transform on both sides. There is

$$
Is2\Theta(s) - s\theta(0) - \dot{\theta}(0) + mgl\Theta(s) = 0,
$$
\n(3)

which leads to the following w.r.t. the initial condition  $\dot{\theta}(0) = 0$ :

$$
\Theta(s) = \frac{s\theta(0)}{Is^2 + mgl},\tag{4}
$$

By taking the inverse Laplace transform, there is

$$
\theta(s) = \theta(0)\cos\left(\sqrt{\frac{g}{l}}t\right) = 0.5\cos\left(\sqrt{\frac{g}{l}}t\right). \tag{5}
$$

• Write a piece of M-file using the ode23 or ode45 solver in Matlab to simulate the considered system behavior. Compare the simulated result with the theoretical solution you obtained from last question.

Answer: The main file pendulummain.m: clear global g l  $g=9.8$ ; l=0.5;

 $t0=0$ ;  $tf=10$ ;  $x0=[0.5; 0];$  $[t,x] =$ ode23('pendulum',[t0 tf],x0);  $subplot(1,2,1);$  $plot(t,x(:,1))$ ; grid xlabel('time'); ylabel('Amplitude'); subplot(1,2,2);  $plot(abs(fft(x(:,1))))$ ; axis([0 100 0 50]); grid; xlabel('frequency'); ylabel('Spectrum Amplitude');

The own-defined function: pendulum.m: function  $xdot=pendulum(t,x)$ global g l  $xdot = zeros(2,1);$  $xdot(1)=x(2);$  $xdot(2)=-g/l * x(1);$ 

The simulation result is shown in the following figure 1.

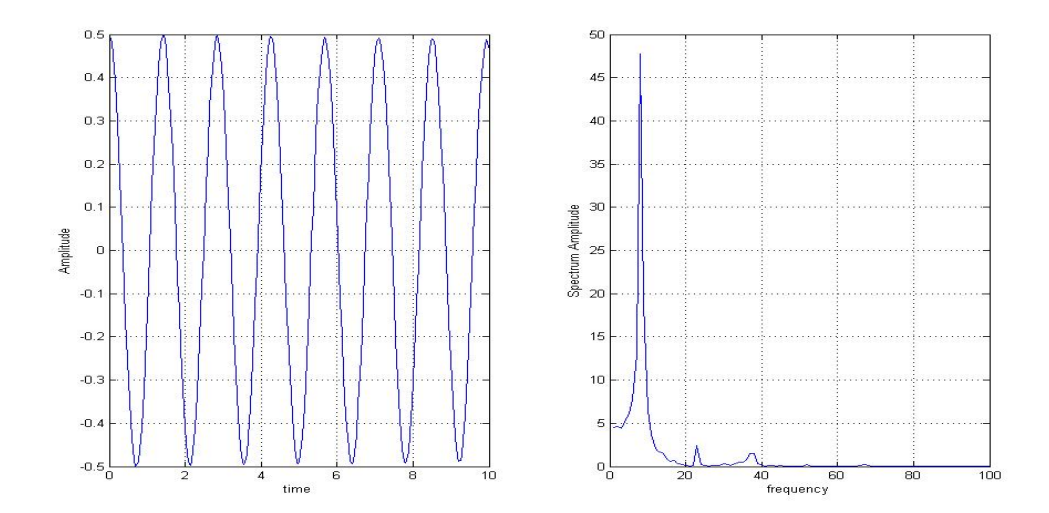

Figure 1: Simulation and spectrum of the free response of ideal pendulum system

• Regard  $T_c$  as the system input and  $\theta$  as the system output, derive the transfer function of the considered linear system.

Answer: The transfer function is:

$$
G(s) = \frac{\Theta(s)}{T_c(S)} = \frac{1}{I^2 s + mgl}.
$$
\n
$$
(6)
$$

• What're the system poles and zeros? what kind of information we can gain by this pole-zero analysis?

Answer: the system poles are:  $\pm \sqrt{\frac{g}{l}}.$  There is no zero of the considered system. There is a pair of purely Extractively the system poles are.  $\pm \sqrt{\tau}$ . There is no zero of the considered system. There is a pair of purely complex poles, thereby we suspect the system has some periodic behavior with the period equalling to  $\sqrt{\frac$ 

• Can you manage to get a Simulink model of this considered system? and simulate it under the condition that  $\theta(0) = 0.5rad, \dot{\theta}(0) = 0$  and  $T_c = 0$  as well.

Answer: See the following simulink model and simulation result.

• Suppose the system is exposed to some wind disturbance, which can be regarded as an external torque, denoted as  $T_d$ , acting on the pendulum at the opposite direction of  $T_c$ . Can you extend this consideration into model (7)? so that what kind of system (SISO, SIMO, MISO, MIMO) you obtain?

Answer: The system model (7) will be extended as

$$
T_c - mglsin\theta - T_d = I\ddot{\theta},\tag{7}
$$

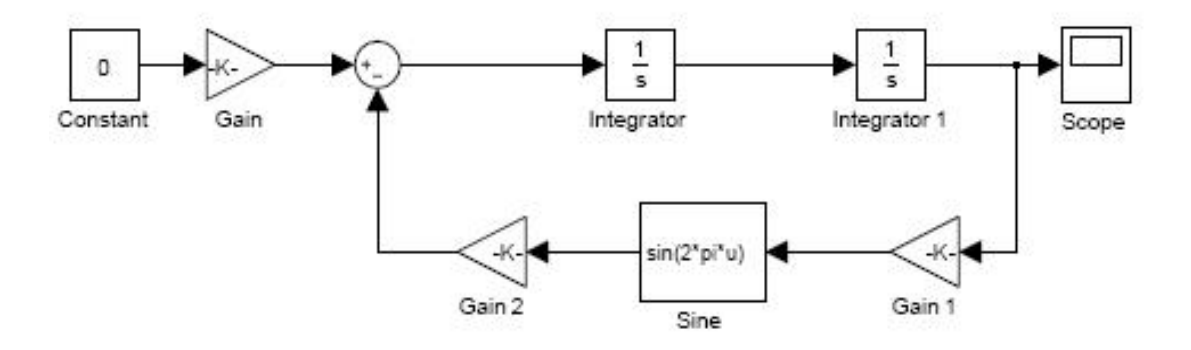

Figure 2: Simulink model of the nonlinear pendulum system

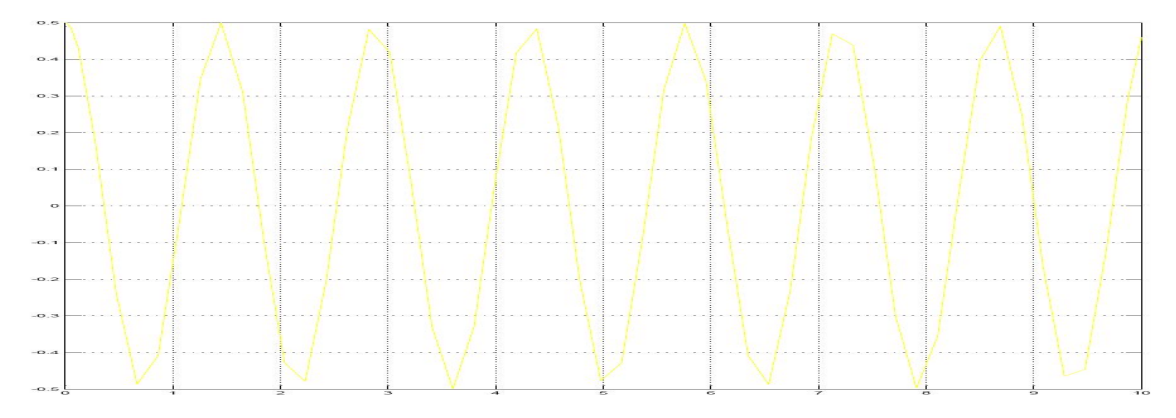

Figure 3: Simulation result of the free response of nonlinear pendulum system

then we get a MISO system, i.e., 2 inputs  $(T_c$  and  $T_d$ ) and 1 output  $\theta$ .

 $\bullet$  Suppose the wind disturbance can be modeled as  $T_d = K_f \dot{\theta}$ , where  $K_f$  is some constant value, can you update the pendulum model and simulate the new system? What a kind of different result do you get, comparing with the situation where  $T_f$  is neglected?

Answer: the system transfer function becomes

$$
G(s) = \frac{\Theta(s)}{T_c(S)} = \frac{1}{I^2s + k_f s + mgl}.\tag{8}
$$

A new function is defined as pendulumfriction.m: function  $xdot=pendulumfriction(t,x)$ global g l  $xdot = zeros(2,1);$  $xdot(1)=x(2);$  $xdot(2)=g/l * x(1) - 0.2/(0.2 * 0.5^2) * x(2);$ 

A simulation result with  $k_f = 0.2$  is shown in the following figure 4. A simulink model can be updated as shown in Fig.5. Clearly, the friction disturbance damps the original oscillation. You can try to use different  $k_f$  value to check different damping behaviors (e.g., underdamped,

overdamped, critically damped). 2. Check the modeling of a crane system (or inverted pendulum) studied in Section 2.1 from the CC textbook. A linearized model can be obtained as

$$
(I + mpl2)\ddot{\theta} + mpgl\theta = -mpl\ddot{x}
$$
  
\n
$$
(mt + mp)\ddot{x} + b\dot{x} + mpl\ddot{\theta} = u
$$
\n(9)

- By regrading u as system input and  $\theta$  as system output, derive the transfer function of above system.
- Try to implement a simulink model of the original nonlinear system, i.e.,

$$
(I + mpl2)\ddot{\theta} + mpglsin\theta = -mpl\ddot{x}cos\theta
$$
  
( $m_t + m_p$ ) $\ddot{x} + b\dot{x} + m_p l\ddot{\theta}cos\theta - m_p l\dot{\theta}^2 sin\theta = u.$  (10)

Manage these parts by your group, and the content should be included in your project report.

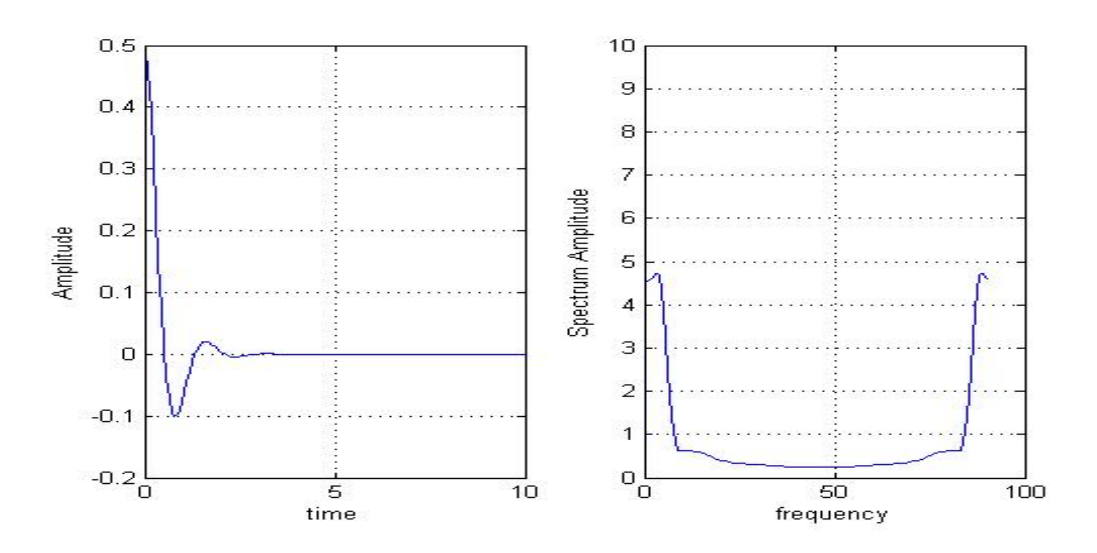

Figure 4: Simulation and spectrum of the response of the damped pendulum system

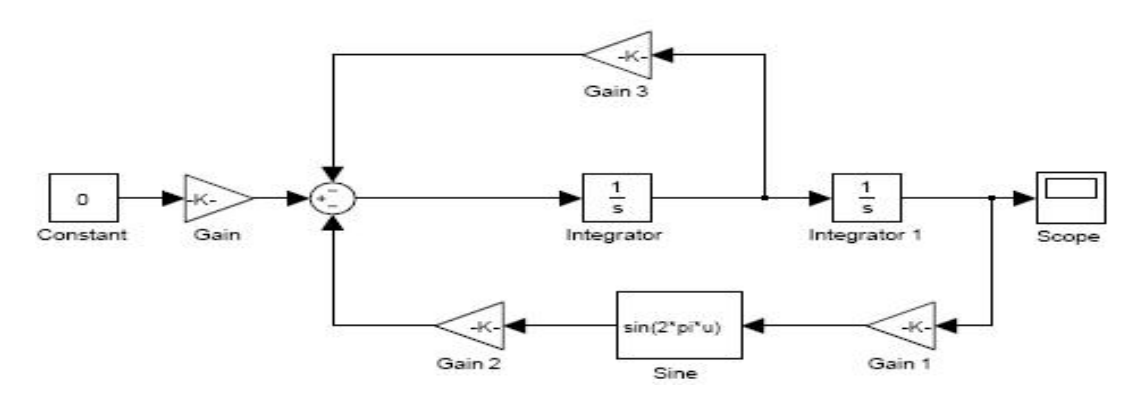

Figure 5: Simulink model of the nonlinear damped pendulum system